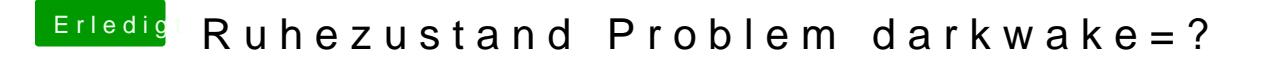

Beitrag von Amante81 vom 7. September 2017, 14:12

ok ich versuch es

Habe ein paar Bilder gemacht und zwar in der Reihenfolge wie er wieder au erwacht!

komisch!!!!